**AN01519** 

**RCFG tool usage**

**V1.1**

#### **Document information**

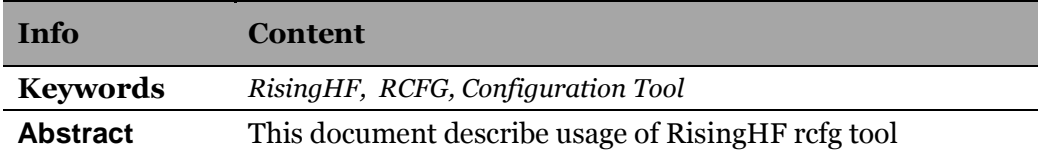

# **RisingHF**

## **Content**

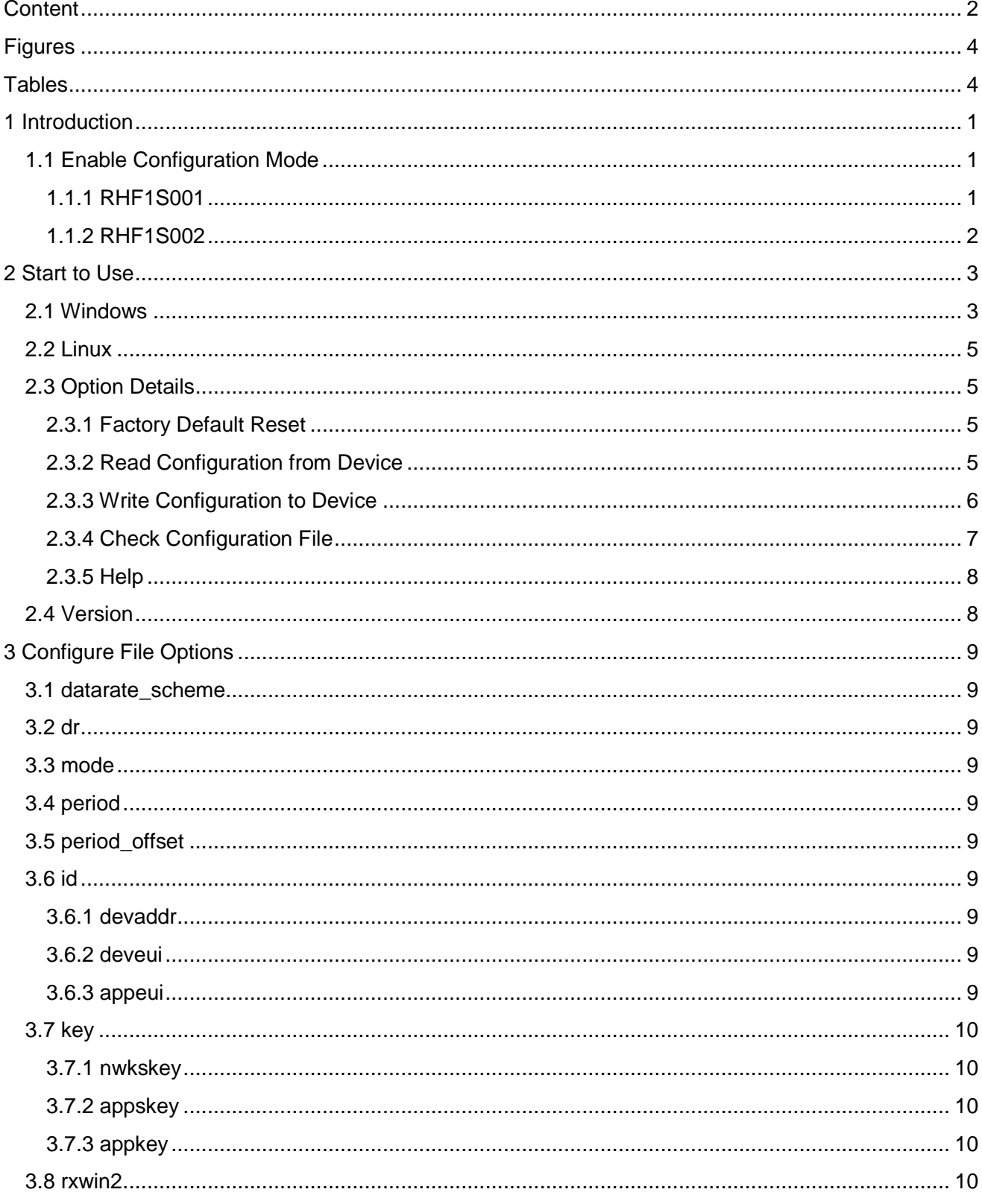

# **RisingHF**

#### **RCFG Tool Usage**

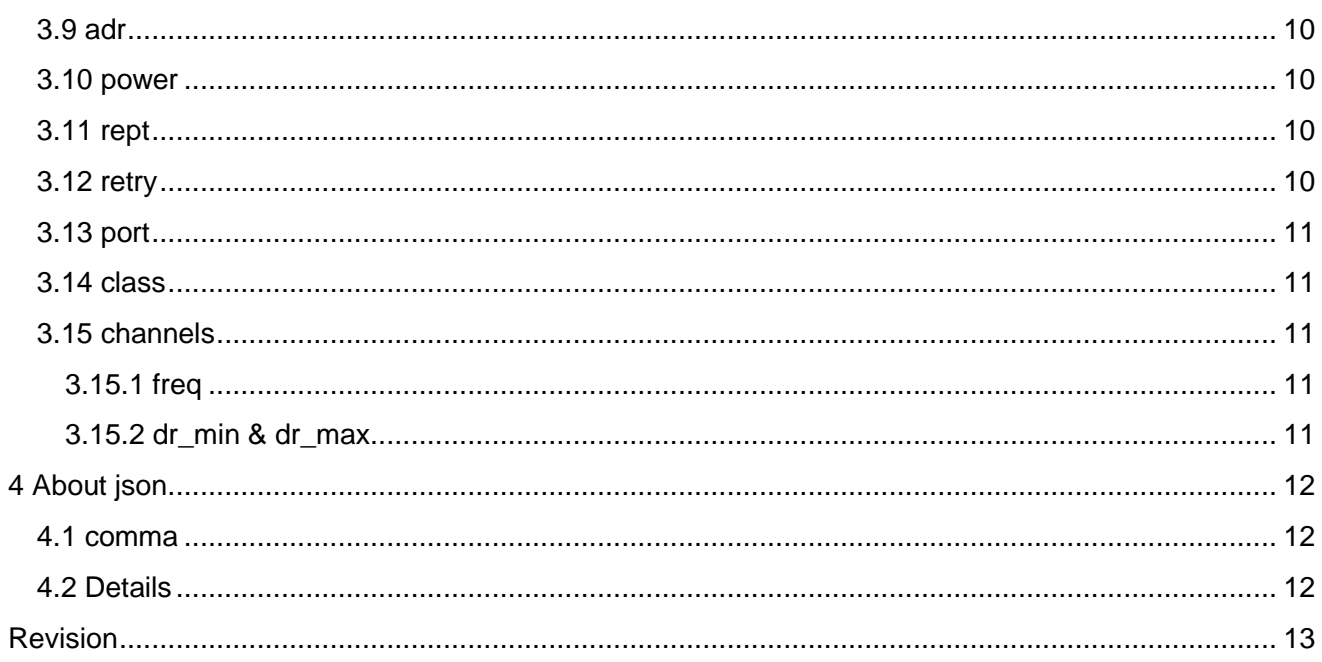

# **RisingHF**

# **Figures**

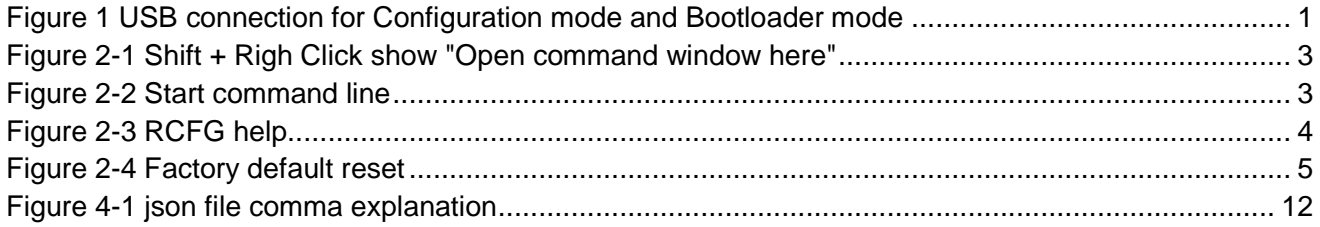

## **Tables**

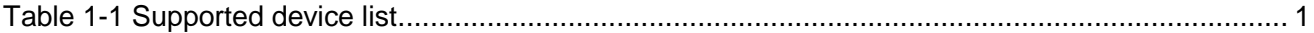

# **1 Introduction**

RCFG is a command line tool, which could be used to configure RisingHF wireless products. The tool is named as rcfg.exe (Windows) or rcfg (Linux). With RCFG tool, user could configure the devices easily. What user needs to do is just edit json (JavaScript Object Notation) format configuration file, fill necessary items like channel definition, data rate and other available options and run "rcfg.exe -c lwuiconfig.json", then rcfg will search connected RisingHF device automatically, and write these new configuration to the available connected device.

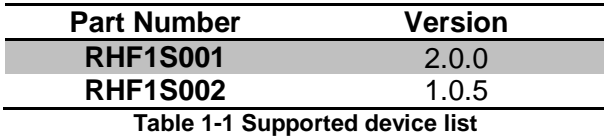

## **1.1 Enable Configuration Mode**

Before execute rcfg tool, device should be enabled to work in configuration mode and must be connected with PC.

#### **1.1.1 RHF1S001**

a) Hardware connection

There is a 4 pin DIP connector back up for USB connection. Refer to Figure 1 for detailed infomation for USB connection.

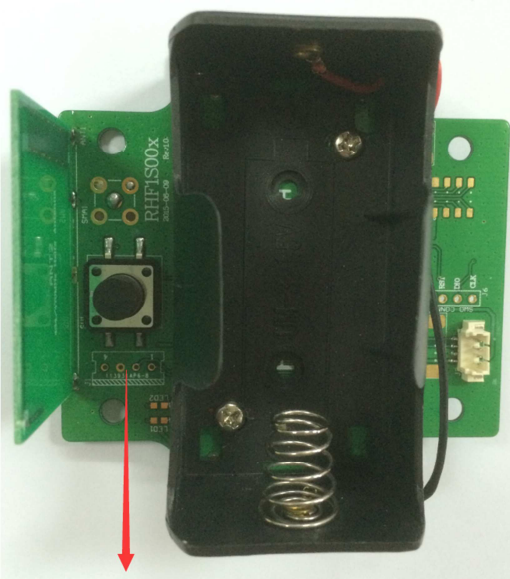

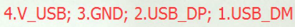

**Figure 1 USB connection for Configuration mode and Bootloader mode** 

b) Step of access into Configuration mode

- Disconnect USB; (Very important step, must be sure RHF1S001 is disconnected)
- Power on;
- Press reset button;
- Wait at least 2 second;
- Keep device power on and connect RHF1S001 with PC through USB cable;
- At this time, PC will find a new COM port or serial device;
- RHF1S001 now is in configuration mode.

#### **1.1.2 RHF1S002**

Same as RHF1S001.

## **2 Start to Use**

## **2.1 Windows**

Get rcfg tools from RisingHF website or support@risinghf.com. Open windows file explorer, find rcfg.exe, use Windows "Open command window here" option to open command line terminal.

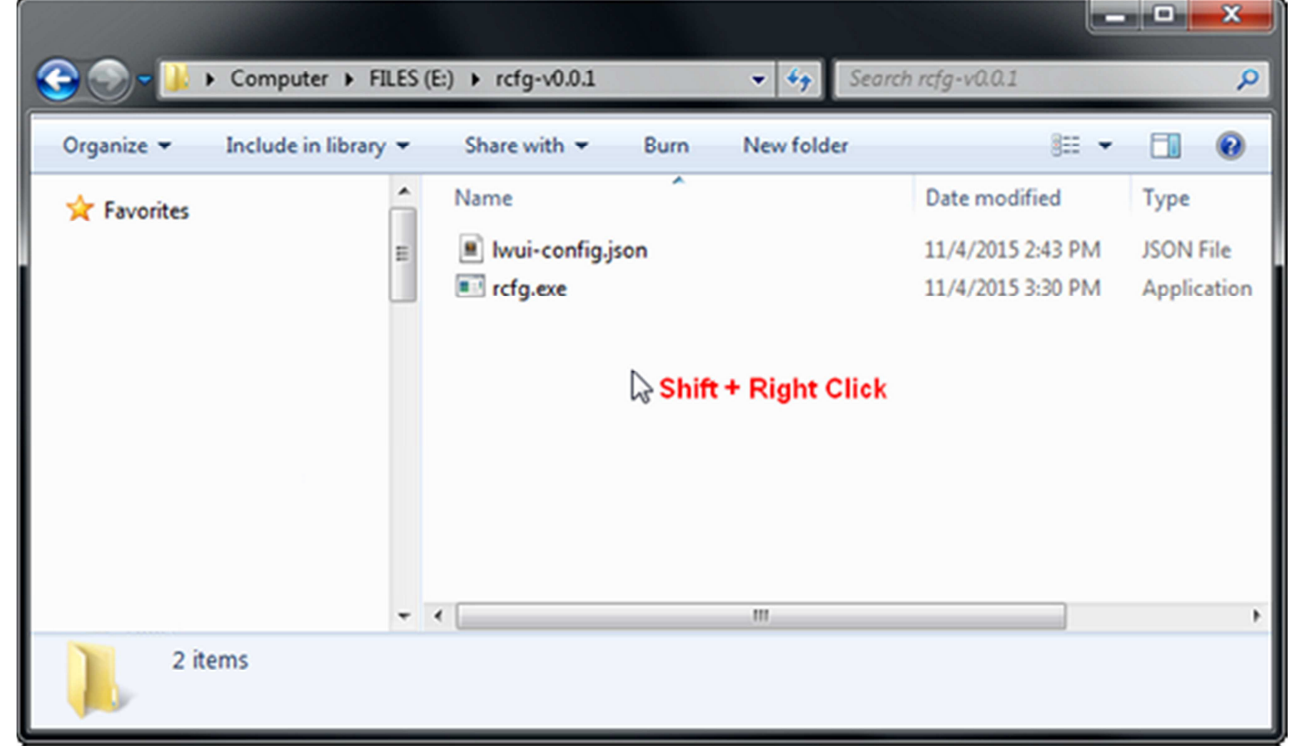

**Figure 2-1 Shift + Righ Click show "Open command window here"** 

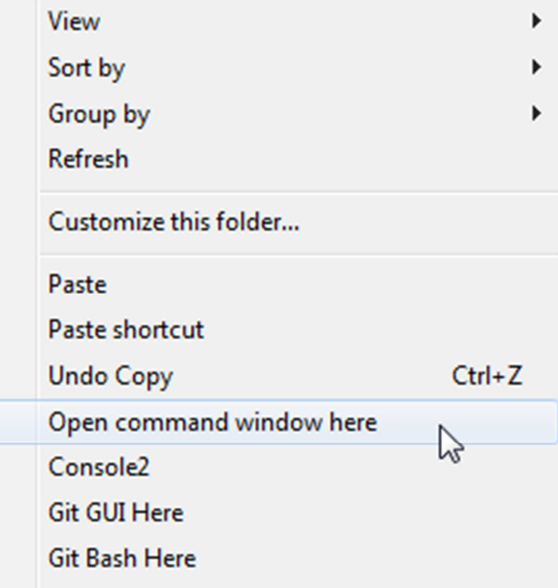

**Figure 2-2 Start command line** 

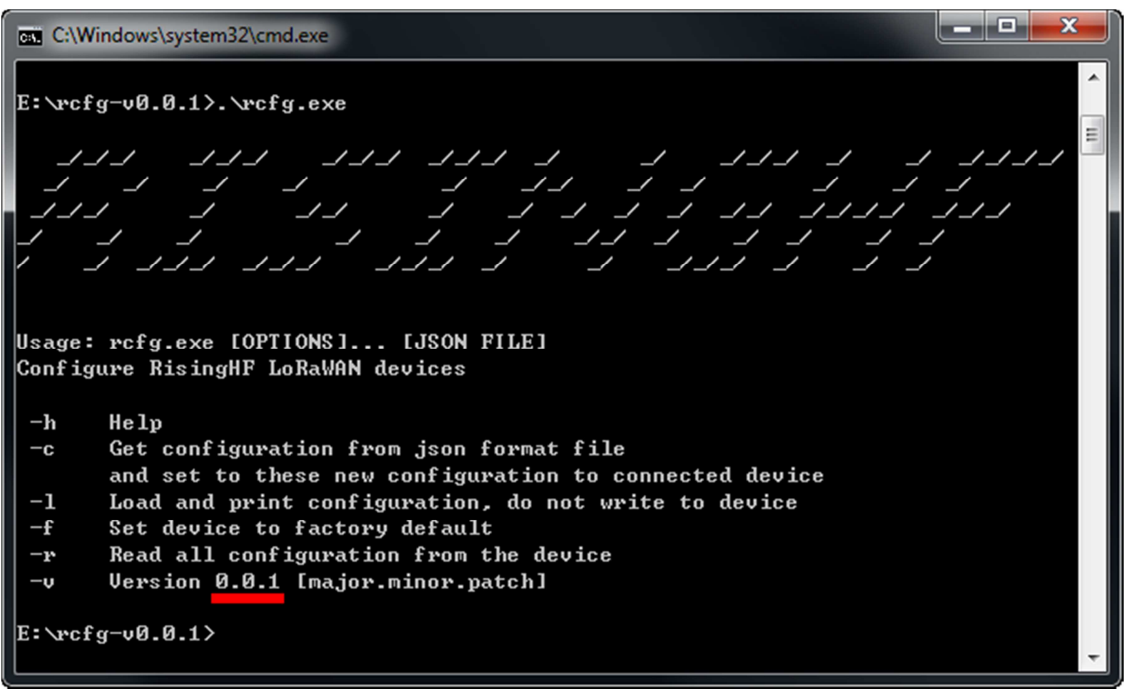

**Figure 2-3 RCFG help** 

Run **rcfg.exe** to check the help information. Then you should get similar output information like below

**E:\rcfg-v0.0.1>rcfg.exe**

 **\_/\_/\_/ \_/\_/\_/ \_/\_/\_/ \_/\_/\_/ \_/ \_/ \_/\_/\_/ \_/ \_/ \_/\_/\_/ \_/ \_/ \_/ \_/ \_/ \_/\_/ \_/ \_/ \_/ \_/ \_/ \_/\_/\_/ \_/ \_/\_/ \_/ \_/ \_/ \_/ \_/ \_/\_/ \_/\_/\_/\_/ \_/\_/\_/ \_/ \_/ \_/ \_/ \_/ \_/ \_/\_/ \_/ \_/ \_/ \_/ \_/ \_/ \_/ \_/\_/\_/ \_/\_/\_/ \_/\_/\_/ \_/ \_/ \_/\_/\_/ \_/ \_/ \_/** 

**Usage: rcfg.exe [OPTIONS]... [JSON FILE] Configure RisingHF LoRaWAN devices** 

 **-h Help** 

- **-c Get configuration from json format file and set to these new configuration to connected device**
- **-l Load and print configuration, do not write to device**
- **-f Set device to factory default**
- **-r Read all configuration from the device**
- **-v Version 0.0.1 [major.minor.patch]**

#### **2.2 Linux**

## **2.3 Option Details**

**2.3.1 Factory Default Reset** 

**E:\rcfg-v0.0.1>rcfg.exe -f**

 $E:\n\leftarrow\n0.0.1\right)\nrefg.exe -f$ RisingHF device(COM113) found, Version: 2.0.0 Factory default reset successfully. **Figure 2-4 Factory default reset** 

#### **2.3.2 Read Configuration from Device**

Run rcfg with "-r" option could get all related options from RisingHF device. This command is very useful when user need to check current configuration. Please note that all keys which are defined by LoRaWAN like NWKSKEY is unreadable, this feature enhances RisingHF devices security.

```
E:\rcfg-v0.0.1>rcfg.exe -r
RisingHF device(COM113) found, Version: 2.0.0 
                Mode: OTAA 
               Class: A 
             DEVADDR: 01 99 C5 12 
              DEVEUI: 86 00 00 00 00 00 00 02 
              APPEUI: 86 73 65 6D 74 65 63 68 
              Period: 20s 
      Period Offset: ±1s 
                 ADR: ON 
   Data Rate Scheme: EU868 
  Default Data Rate: DR0 
      ADR Data Rate: DR0 
                REPT: 1 
               POWER: 14dBm 
                PORT: 8 
              RXWIN2: 869525000, DR3 
                 CH0: 868100000, DR0, DR5 
                 CH1: 868300000, DR0, DR5 
                 CH2: 868500000, DR0, DR5
```
#### **2.3.3 Write Configuration to Device**

Check below information about what items should be included in configuration json file. Every item of json configuration file is optional; no one is mandatory; user should only keep the items which really need to change. rcfg has features to only update items which is defined in the configuration file.

```
lwui-config.json content:
```

```
V1.1 2015-11-04 
{
     // ABP, OTAA, abp, otaa 
     "mode": "ABP",
     // final_period = period ± period_offset 
     // Transmit period, unit: s 
     "period": 10,
     // Transmit period random offset, unit: s 
     "period_offset": 2,
     // EU868, US915, RHF01 
     "datarate_scheme": "EU868",
     "id":{
         "devaddr":"00 00 00 0F",
         "deveui":"0x86, 0x00, 0x00, 0x00, 0x00, 0x00, 0x00, 0x02",
         "appeui":"0x86, 0x73, 0x65, 0x6D, 0x74, 0x65, 0x63, 0x68"
     },
     /* nwkskey, appskey, appkey */
     "key":{
          "nwkskey":"2B 7E 15 16 28 AE D2 A6 AB F7 15 88 09 CF 4F 3c",
         "appskey":"2B7E151628AED2A6ABF7158809CF4F3C",
         "appkey":"0x86, 0x00, 0x00, 0x00, 0x00, 0x00, 0x00, 0x00, 0x86, 0x00, 0x00, 0x00, 0x00, 0x00, 
0x00, 0x00"
     },
     "rxwin2":{
         "freq":869.525000,
         "dr": 3
     },
     // adaptive datarate option, true: enable, false: disable 
     "adr":true,
     "dr": 0, // start datarate DR0~DR15 
    "power": 20,
 "rept": 1, // unconfirmed message repetition 
 "retry": 3, // confirmed message retry 
    "port": 8, \frac{1}{2} // retry<br>"class": "A", // Class
                            // Class A, C. B is not supported.
     /* Oder of the sections decides */
     "channels":[
         {
             "freq": 868.1,
             "dr_min": 0,
             "dr_max": 5
         },
 {
             "freq": 868.3,
             "dr_min": 0,
             "dr_max": 5
 },
 {
             "freq": 868.5,
             "dr_min": 0,
             "dr_max": 5
         }
     ]
}
```
www.risinghf.com

```
E:\rcfg-v0.0.1>rcfg.exe -c lwui-config.json
RisingHF configuration tool 
Version 0.0.1
```
**-------------------------------------------------------** 

```
RisingHF device (COM113) found, Version: 2.0.0 
Set MODE successfully 
Set DR and DATA RATE SCHEME successfully 
Set ID (DEVADDR/DEVEUI/APPEUI) successfully 
Set KEY (NWKSKEY/APPSKEY/APPKEY) successfully 
Set RXWIN2 successfully 
Set ADR successfully 
Set POWER successfully 
Set REPT successfully 
Set PORT successfully 
Set CLASS successfully 
Set PERIOD successfully 
Set CH successfully
```
#### **2.3.4 Check Configuration File**

"-l" option could be used to load configuration file and print all items in it.

```
E:\rcfg-v0.0.1>rcfg.exe -l lwui-config.json
lwui-config.json: 
                MODE: ABP 
    DATARATE SCHEME: EU868 
            DEVADDR: 00 00 00 0F 
             DEVEUI: 86 00 00 00 00 00 00 02 
             APPEUI: 86 73 65 6D 74 65 63 68 
            NWKSKEY: 2B 7E 15 16 28 AE D2 A6 AB F7 15 88 09 CF 4F 3C 
            APPSKEY: 2B 7E 15 16 28 AE D2 A6 AB F7 15 88 09 CF 4F 3C 
             APPKEY: 86 00 00 00 00 00 00 00 86 00 00 00 00 00 00 00 
             RXWIN2: 869525000, DR3 
                 ADR: ON 
                  DR: 0 
               POWER: 20dBm 
         REPITITION: 1 
               RETRY: 3 
                PORT: 8 
               CLASS: A 
             PERIOD: 10s 
      PERIOD OFFSET: ±2s 
                 CH0: 868100000, DR0, DR5 
                 CH1: 868300000, DR0, DR5 
                 CH2: 868500000, DR0, DR5
```
#### **2.3.5 Help**

```
Use -h to quick check usage of rcfg 
       E:\rcfg-v0.0.1>rcfg.exe -h
```
**Usage: rcfg.exe [OPTIONS]... [JSON FILE] Configure RisingHF LoRaWAN devices** 

- **-h Help**
- **-c Get configuration from json format file and set to these new configuration to connected device**
- **-l Load and print configuration, do not write to device**
- **-f Set device to factory default**
- **-r Read all configuration from the device**
- **-v Version 0.0.1 [major.minor.patch]**

#### **2.4 Version**

```
E:\rcfg-v0.0.1>rcfg.exe -v 
0.0.1
```
# **3 Configure File Options**

#### **3.1 datarate\_scheme**

LoRaWAN standard data rate scheme, valid value "EU868", "US915".

```
"datarate_scheme": "EU868" 
"datarate_scheme": "US915"
```
## **3.2 dr**

Default data rate, device start first transmission with this data rate, valid value - 0~15, some value may be invalid according to the exact selected datarate\_shceme.

**"dr": 0** 

## **3.3 mode**

Device work mode, valid value - "ABP", "OTAA".

**"mode": "ABP" "mode": "OTAA"** 

## **3.4 period**

Transmit period, unit: s. Valid value >5 s. **"period": 10** 

## **3.5 period\_offset**

Transmit period offset, unit: s. Valid value <period/2 s. **"period\_offset": 2,** 

#### **3.6 id**

```
"id":{ 
     "devaddr":"00 00 00 0F", 
     "deveui":"0x86, 0x00, 0x00, 0x00, 0x00, 0x00, 0x00, 0x02", 
     "appeui":"0x86, 0x73, 0x65, 0x6D, 0x74, 0x65, 0x63, 0x68" 
}
```
#### **3.6.1 devaddr**

DevAddr must contain 32bits long big endian hex code string.

#### **3.6.2 deveui**

DevEui must contain 96bits long big endian hex code string.

#### **3.6.3 appeui**

AppEui must contain 96bits long big endian hex code string.

#### **3.7 key**

```
"key":{ 
                 "nwkskey":"2B 7E 15 16 28 AE D2 A6 AB F7 15 88 09 CF 4F 3c", 
                 "appskey":"2B7E151628AED2A6ABF7158809CF4F3C", 
                 "appkey":"0x86, 0x00, 0x00, 0x00, 0x00, 0x00, 0x00, 0x00, 0x86, 0x00, 0x00, 
0x00, 0x00, 0x00, 0x00, 0x00" 
             },
```
**3.7.1 nwkskey** 

nwkskey is 16bytes long hex string.

#### **3.7.2 appskey**

appskey is 16bytes long hex string.

#### **3.7.3 appkey**

appkey is 16bytes long hex string.

## **3.8 rxwin2**

Set RXWIN2 configuartion, both frequency and data rate, these 2 items need set together to make sure rxwin2 item valid.

```
"rxwin2":{ 
     "freq":869.525000, 
     "dr": 3
```
**},** 

## **3.9 adr**

LoRaWAN adaptive data rate option. Set true to enable ADR feature, false to disable.  **"adr":true,** 

#### **3.10 power**

Output power control, maximum 20, unit dBm.  **"power": 20, // dBm** 

#### **3.11 rept**

Unconfirmed message repetition, valid value 1~15; **"rept": 1** 

#### **3.12 retry**

Confirmed message repetition, valid value 1~15;

**"retry": 1** 

V1.1 2015-11-04 www.risinghf.com

## **3.13 port**

Port number which is used to send LoRaWAN frame, valid value 1~255.

**"port": 8** 

## **3.14 class**

LoRaWAN classes definition, both class A or class C are supported, **"class": "A"** 

## **3.15 channels**

channels object contains an array, each member of the array contains necessary information to configure a channel, the sequence of the member decides the channel number.

```
"channels":[ 
      { 
           "freq": 868.1, 
           "dr_min": 0, 
           "dr_max": 5 
      }, 
      { 
           "freq": 868.3, 
           "dr_min": 0, 
           "dr_max": 5 
      }, 
      { 
           "freq": 868.5, 
           "dr_min": 0, 
           "dr_max": 5 
      }
```
**3.15.1 freq**  Channel frequency, in MHz.

**]** 

#### **3.15.2 dr\_min & dr\_max**

Channel maximum and minimum data rate, 0~15.

# **4 About json**

## **4.1 comma**

json specification does not allow a trialing comma. That means if there is no other json value after current one, then this json value should end with nothing, no comma should be appended at the end of the value.

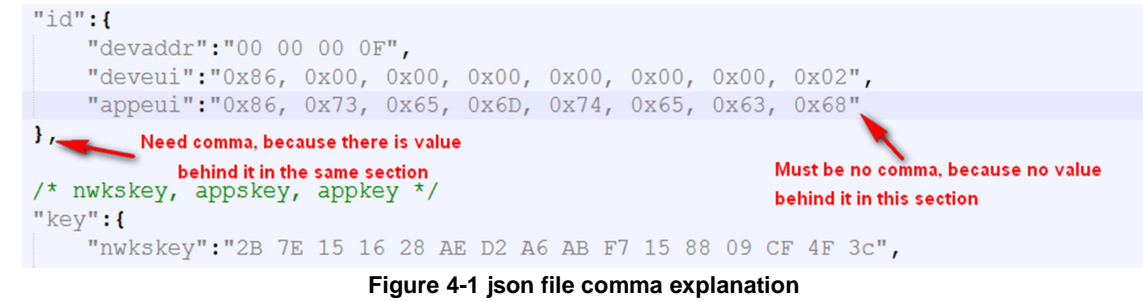

## **4.2 Details**

Check json format official website http://www.json.org/

# **RisingHF RisingHF RISINGHF**

## Revision

V1.1 2015-12-08

+ Update with hardware connection for configuration mode

V1.0 2015-11-04 + Initial

V1.1 2015-11-04 www.risinghf.com

#### **Please Read Carefully:**

Information in this document is provided solely in connection with RisingHF products. RisingHF reserve the right to make changes, corrections, modifications or improvements, to this document, and the products and services described herein at any time, without notice.

All RisingHF products are sold pursuant to RisingHF's terms and conditions of sale.

Purchasers are solely responsible for the choice, selection and use of the RisingHF products and services described herein, and RisingHF assumes no liability whatsoever relating to the choice, selection or use of the RisingHF products and services described herein.

No license, express or implied, by estoppel or otherwise, to any intellectual property rights is granted under this document. If any part of this document refers to any third party products or services it shall not be deemed a license grant by RisingHF for the use of such third party products or services, or any intellectual property contained therein or considered as a warranty covering the use in any manner whatsoever of such third party products or services or any intellectual property contained therein.

UNLESS OTHERWISE SET FORTH IN RISINGHF'S TERMS AND CONDITIONS OF SALE RisingHF DISCLAIMS ANY EXPRESS OR IMPLIEDWARRANTY WITH RESPECT TO THE USE AND/OR SALE OF RisingHF PRODUCTS INCLUDING WITHOUT LIMITATION IMPLIEDWARRANTIES OF MERCHANTABILITY, FITNESS FOR A PARTICULAR PURPOSE (AND THEIR EQUIVALENTS UNDER THE LAWSOF ANY JURISDICTION), OR INFRINGEMENT OF ANY PATENT, COPYRIGHT OR OTHER INTELLECTUAL PROPERTY RIGHT.

RISINGHF PRODUCTS ARE NOT DESIGNED OR AUTHORIZED FOR USE IN: (A) SAFETY CRITICAL APPLICATIONS SUCH AS LIFE SUPPORTING, ACTIVE IMPLANTED DEVICES OR SYSTEMS WITH PRODUCT FUNCTIONAL SAFETY REQUIREMENTS; (B) AERONAUTIC APPLICATIONS; (C) AUTOMOTIVE APPLICATIONS OR ENVIRONMENTS, AND/OR (D) AEROSPACE APPLICATIONS OR ENVIRONMENTS. WHERE RISINGHF PRODUCTS ARE NOT DESIGNED FOR SUCH USE, THE PURCHASER SHALL USE PRODUCTS AT PURCHASER'S SOLE RISK, EVEN IF RISINGHF HAS BEEN INFORMED IN WRITING OF SUCH USAGE, UNLESS A PRODUCT IS EXPRESSLY DESIGNATED BY RISINGHF AS BEING INTENDED FOR "AUTOMOTIVE, AUTOMOTIVE SAFETY OR MEDICAL" INDUSTRY DOMAINS ACCORDING TO RISINGHF PRODUCT DESIGN SPECIFICATIONS. PRODUCTS FORMALLY ESCC, QML OR JAN QUALIFIED ARE DEEMED SUITABLE FOR USE IN AEROSPACE BY THE CORRESPONDING GOVERNMENTAL AGENCY.

Resale of RisingHF products with provisions different from the statements and/or technical features set forth in this document shall immediately void any warranty granted by RisingHF for the RisingHF product or service described herein and shall not create or extend in any manner whatsoever, any liability of RisingHF.

RisingHF and the RisingHF logo are trademarks or registered trademarks of RisingHF in various countries. Information in this document supersedes and replaces all information previously supplied. The RisingHF logo is a registered trademark of RisingHF. All other names are the property of their respective owners.

© 2015 RISINGHF - All rights reserved

http://www.risinghf.com